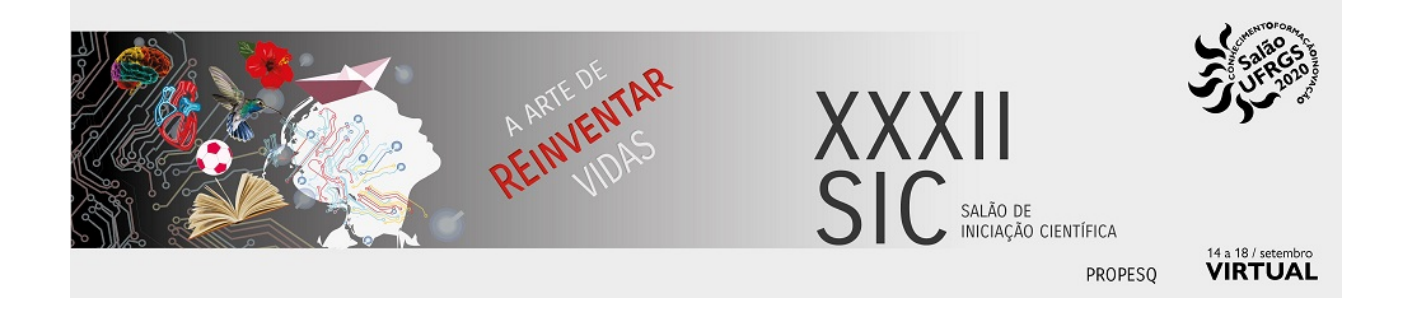

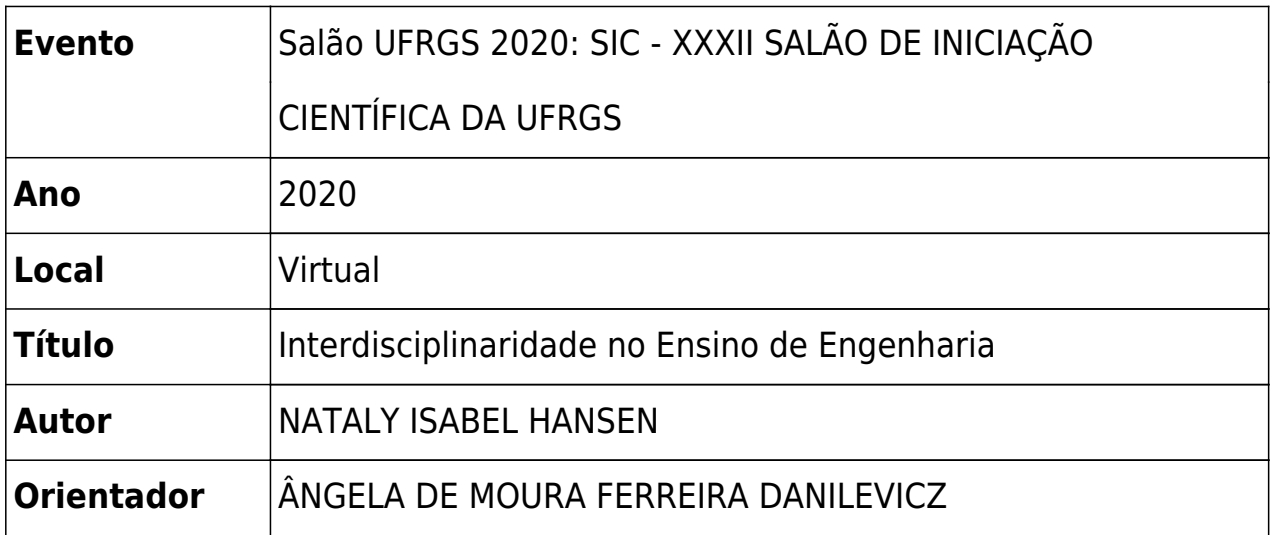

Título: Interdisciplinaridade no Ensino de Engenharia

O objetivo geral da pesquisa é auxiliar, através de análises quantitativas e qualitativas, a escrita de um artigo sobre interdisciplinaridade na engenharia. Para isso, as etapas foram divididas em: estatística, revisão sistemática da literatura, busca de artigos e formulação de planilhas para análise. O Estudo Estatístico foi feito baseado em uma pesquisa realizada com os alunos da cadeira de Desenho Técnico II que realizaram o Trabalho Interdisciplinar. Por isso, foram realizadas várias perguntas aos alunos para avaliar a experiência com o trabalho, e para analisar se o resultado do trabalho interdisciplinar era positivo, foi feita uma análise estatística: Análises dos índices *Barlett* e KMO para comprovar a necessidade; correlações para avaliar as forças das relações entre os atributos; *Principal Component Analysis* para avaliar as comunalidades dos atributos; análise fatorial exploratória que avalia as cargas fatoriais dos atributos mais importantes e pôr fim às cargas fatoriais dos fatores que influenciam efetivamente na experiência dos alunos. O perfil encontrado foi do aluno que avaliou com nota máxima a Adoção da interdisciplinaridade e a Satisfação da disciplina, além de serem alunos do curso de Engenharia Mecânica, do sexo masculino, com idade maior que 19 anos, entre os semestres 2017/1 e 2019/2. A próxima etapa consistiu na Revisão Sistemática da Literatura. Foram utilizadas palavras chaves para identificação de artigos para a pesquisa como: interdisciplinaridade, Engenharia, Método e Básico. Os artigos foram encontrados no *Portal Periodicos Capes* e transferidos para o *Mendeley*. Foram filtrados em Artigos Científicos e de *Journal* e removidas as duplicatas. Por conseguinte, foi feita a leitura dos títulos e resumos que totalizaram 40 artigos. Realizadas todas essas etapas, uma base de dados foi criada no Excel a fim de concentrar todas as informações pertinentes para a seleção dos artigos a serem utilizados na pesquisa, que está em andamento.